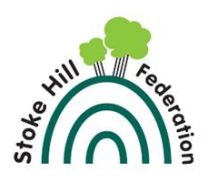

# **KS1 Stoke Hill Federation Computing Curriculum 2020**

**Intent: by the end of KS1 children will have acquired the knowledge and skills for this subject, as set out below. Implementation: we have allocated subject content to year groups. Curriculum delivery is typically planned weekly, although learning can be episodic. NOTE: for how learning in the Early Years prefaces learning in this subject see the EYFS curriculum documents. Impact: we know that we will have delivered the curriculum successfully if children show us a thirst for knowledge and skills within computing, are everyday curious and delighted to learn.**

Children in KS1 should be taught through every unit to use technology safely, respectfully and responsibly; recognise acceptable/unacceptable behaviour; to identify a range of ways to report concerns about content and contact

#### **Wider uses of IT**

• to recognise common uses of information technology beyond school

#### **Word Processing**

• use technology purposefully to create, organise, store, manipulate and retrieve digital content

### **Coding**

- understand what algorithms are; how they are implemented as programs on digital devices; and that programs execute by following precise and unambiguous instructions
- create and debug simple programs
- use logical reasoning to predict the behaviour of simple programs

### **Online Safety**

- use technology safely and respectfully, keeping personal information private
- identify where to go for help and support when they have concerns about content or contact on the internet or other online technologies.

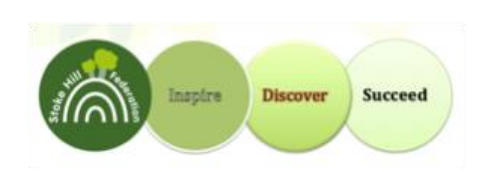

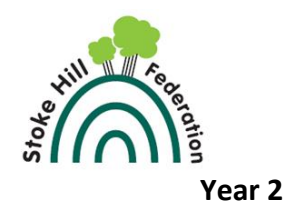

## **Year 1**

Unit 1 *Keyboard and Wider uses of IT*

Unit 1 *Graphics/Coding 1*

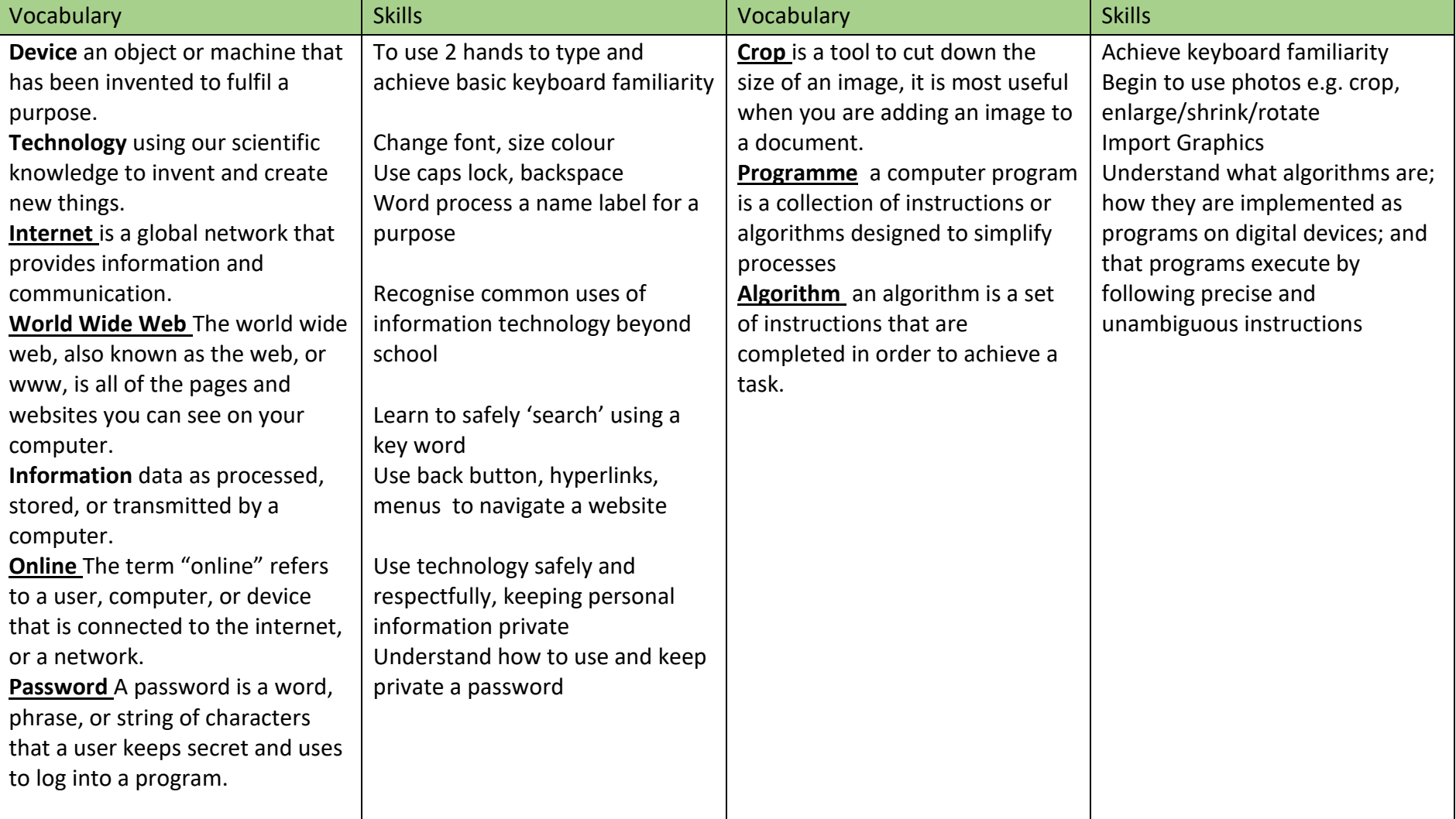

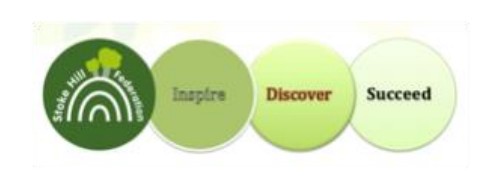

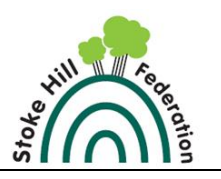

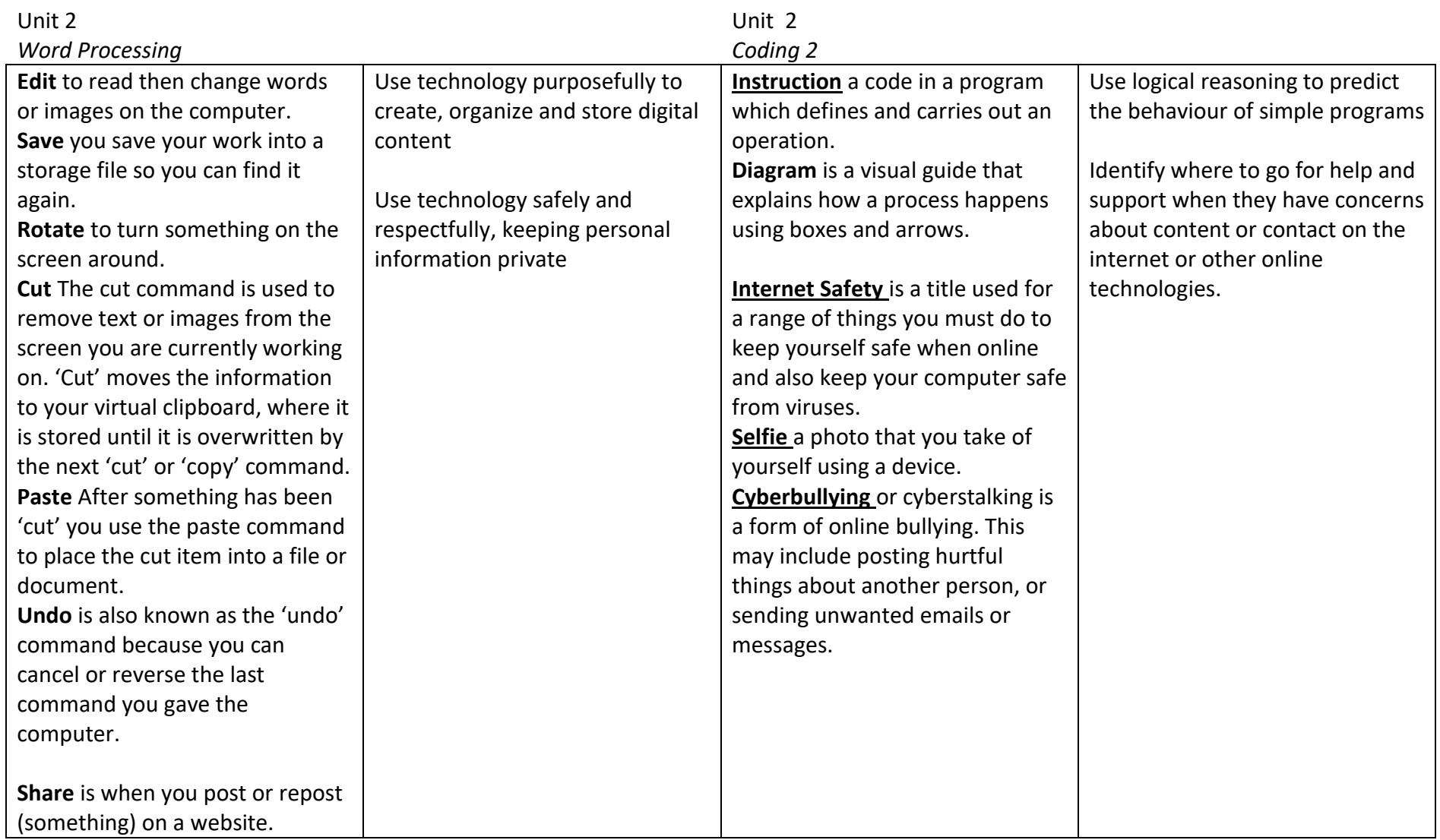

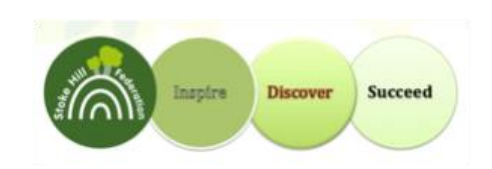

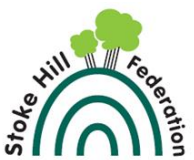

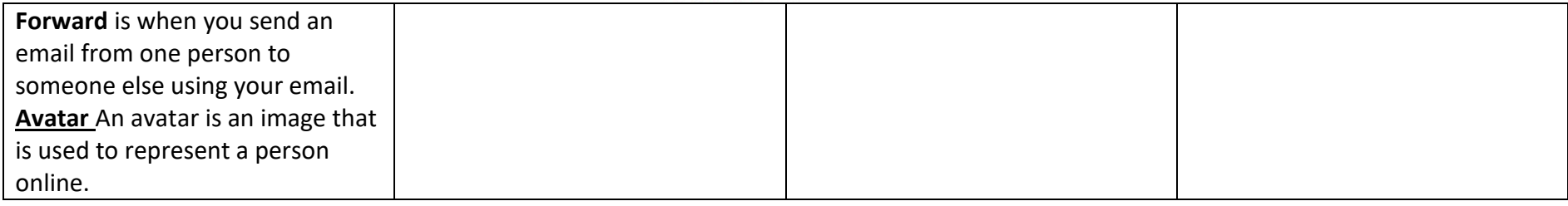

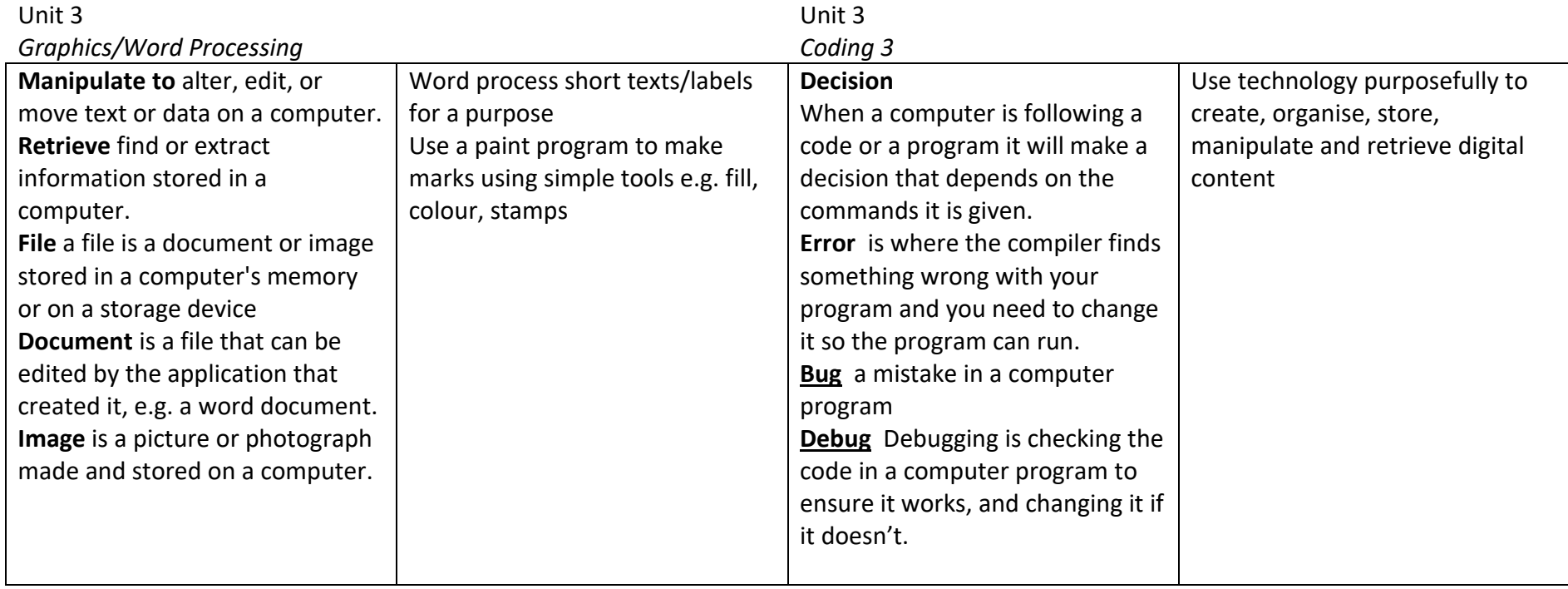

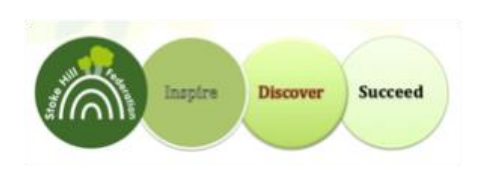